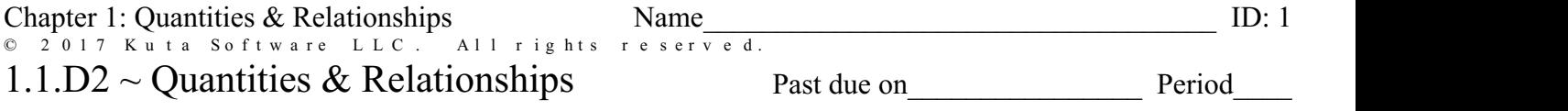

## **SPIRAL REVIEW**

**First distribute. Then use inverse operations to solve each equation. Show all work.**

1)  $6(b+1) = 18$  2)  $32 = -2(n-8)$ 

3) 
$$
9(x+5) = 189
$$
  
4)  $8(n+10) = -32$ 

5) 
$$
72 = -3(-6 + a)
$$
  
6)  $-95 = -5(a - 1)$ 

$$
7) -7(x-1) = -126 \qquad \qquad 8) 2(-2+m) = 10
$$

## **Identify the independent and dependent quantities for the problem situation. Remember to include units. (Refer to Lesson 1.1 example "Identifying Dependent and Independent Quantities" of the chapter summary.)**

9) Benjamin works at a printing company. He is making T-shirts for a high school volleyball team. The press he runs can imprint 3 T-shirts per minute.

Independent quantity:

Dependent quantity:

10) On her way to work each morning, Sophia purchases a small cup of coffee for \$4.25 from the coffee shop.

Independent quantity:

Dependent quantity:

**NEW ~ Lesson 1.1 See second attachment: "1.1.D2 ~ Quantities & Relationships BACK" Follow the directions; record your answers below. (If necessary, refer to the Lesson 1.1 example "Labeling and Matching a Graph to an Appropriate Problem Situation" in the chapter summary.)**

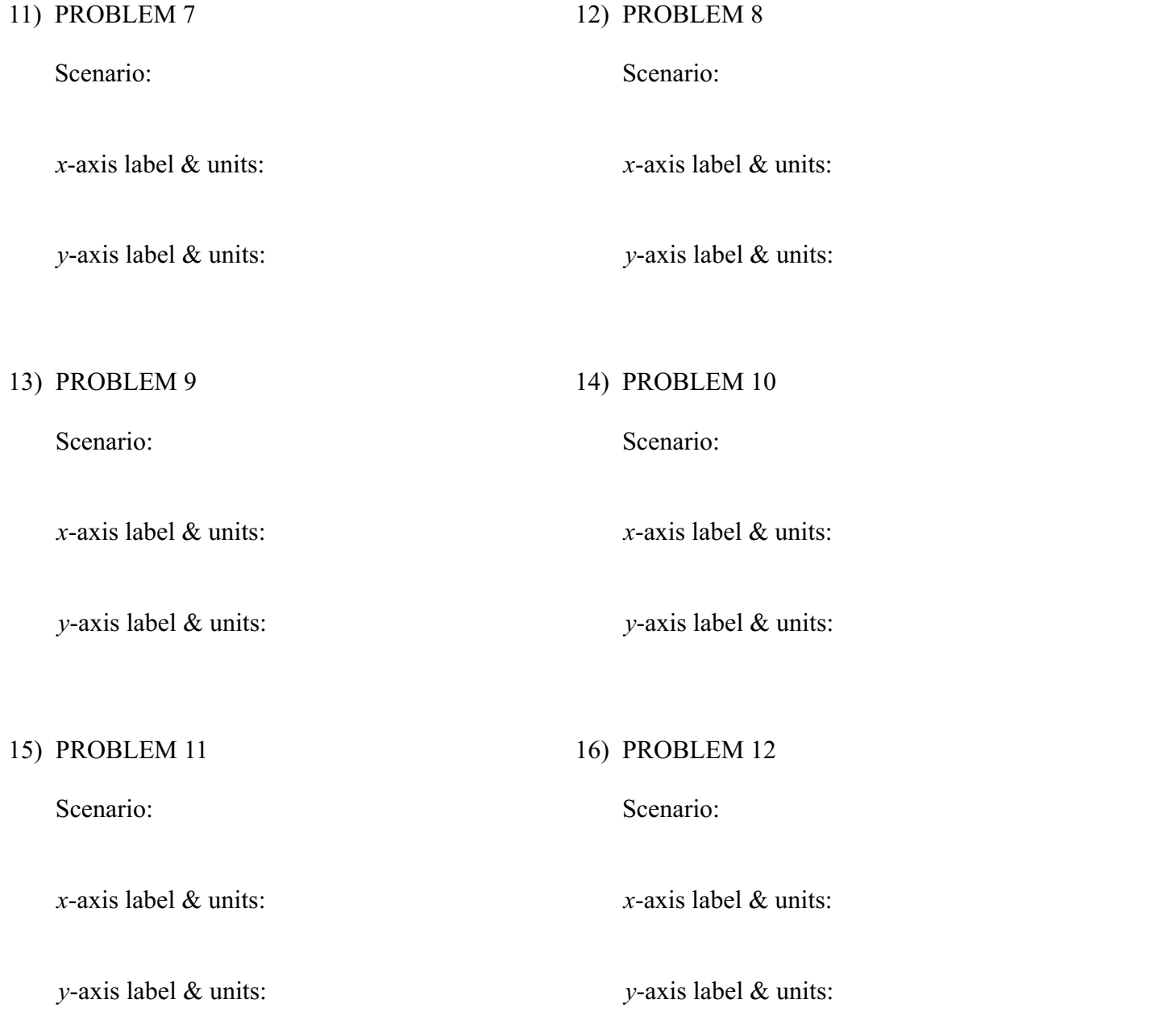